# **Tastenkombinationen am Telefon**

Die folgenden Tastenkombinationen können an Telefonen die über die STARFACE autoprovisioniert worden sind genutzt werden, um verschiedene Features und Funktionen zu steuern. Eine alternative Bezeichnung für die Tastenkombinationen ist "Sternwahl".

### Tastenkombinationen zur allgemeinen Steuerung

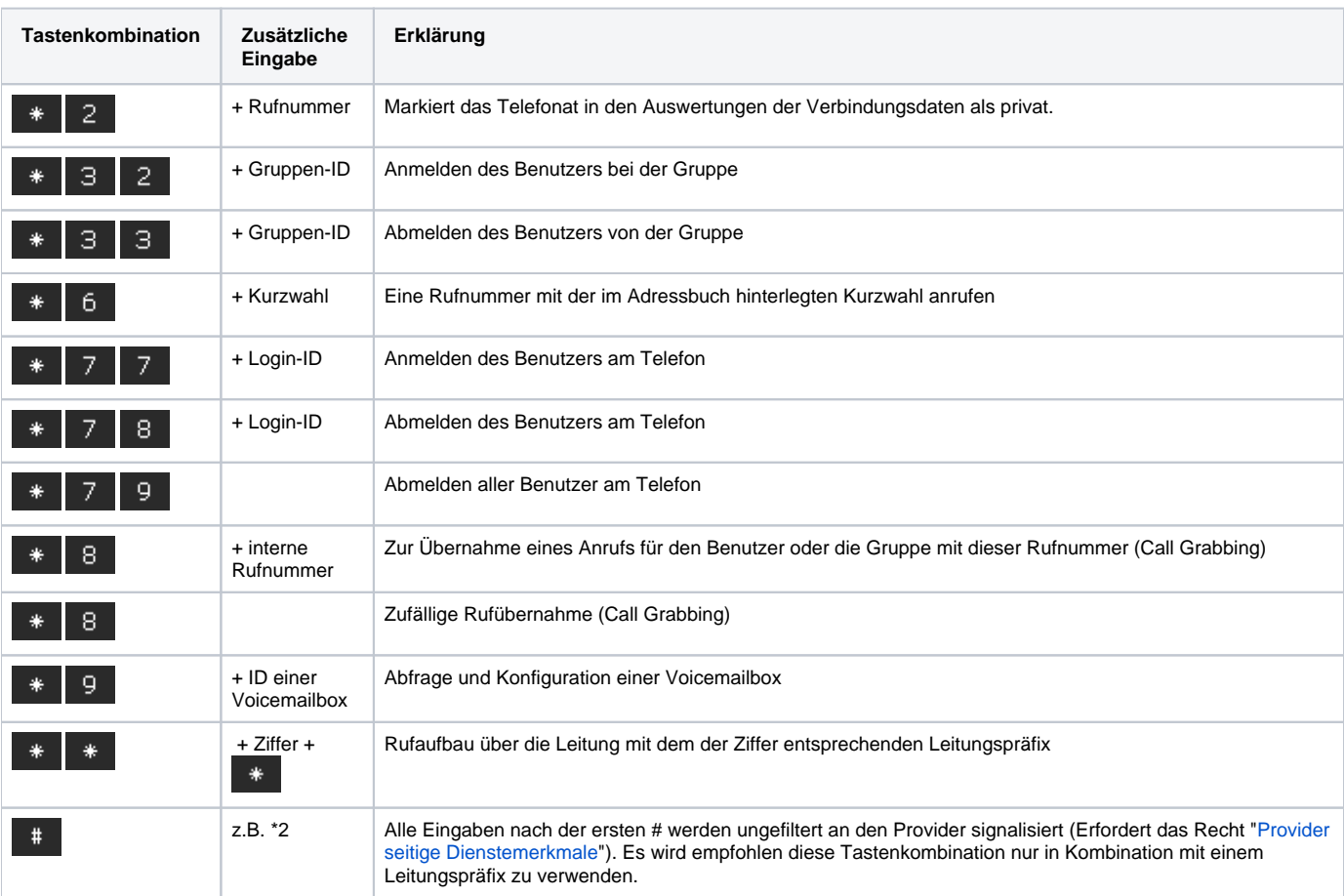

## Tastenkombinationen während eines aktiven Telefonats

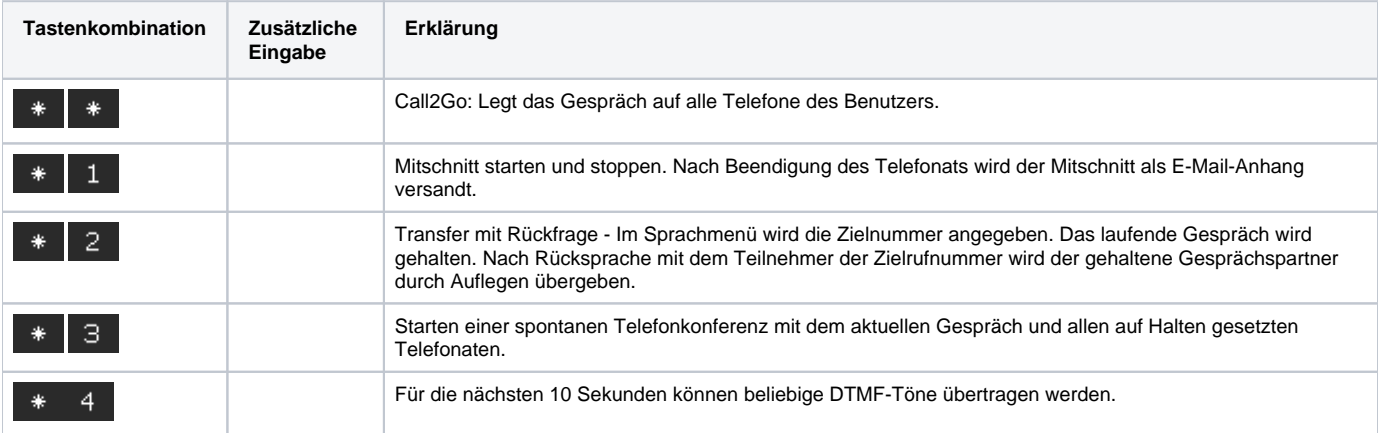

#### Tastenkombinationen für zusätzliche Dienstmerkmale

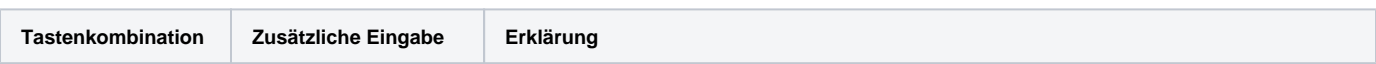

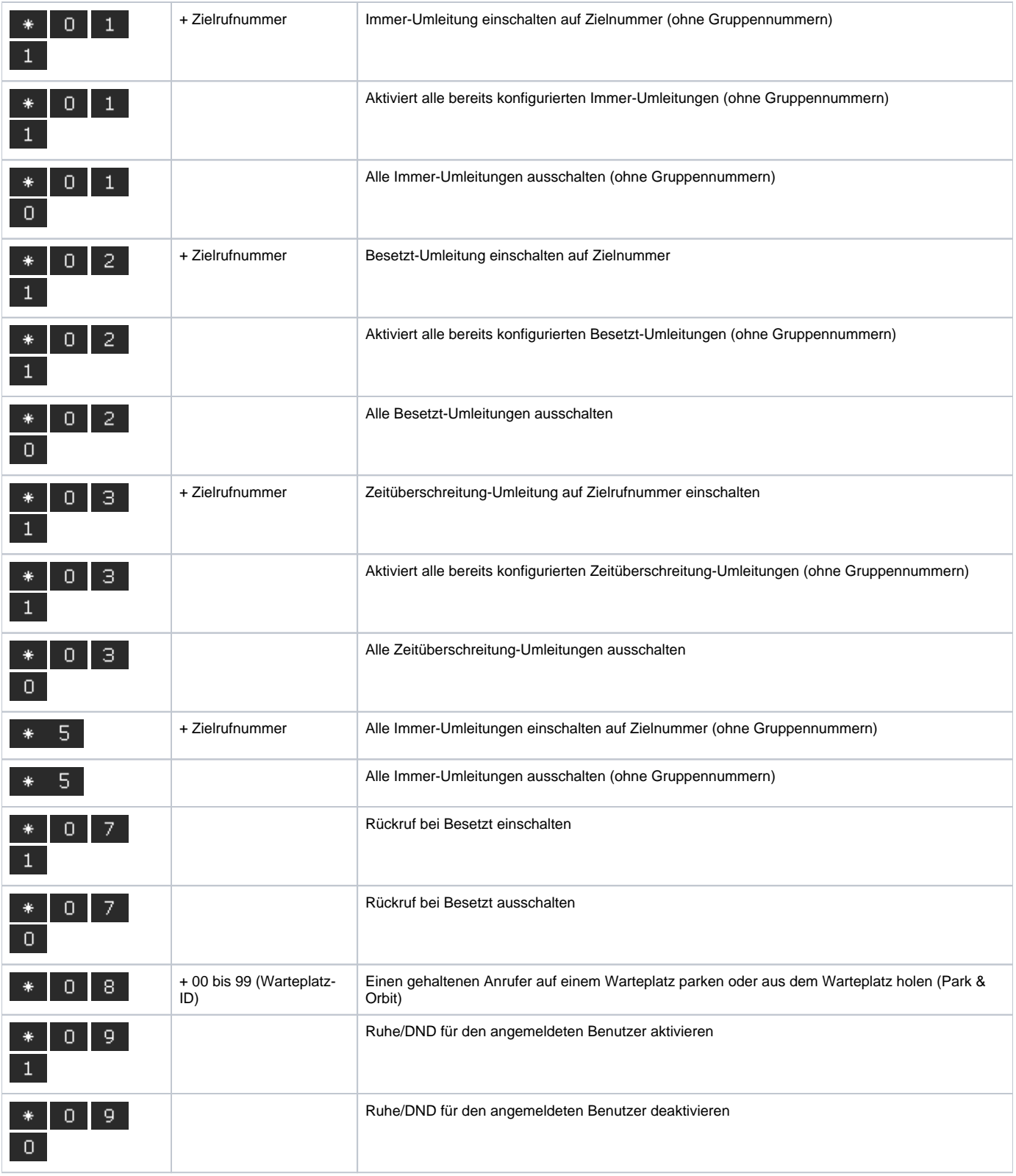

# Tastenkombinationen zur Steuerung von Konferenzen

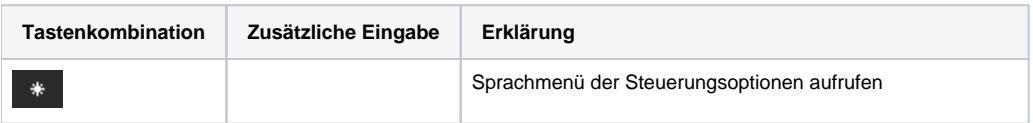

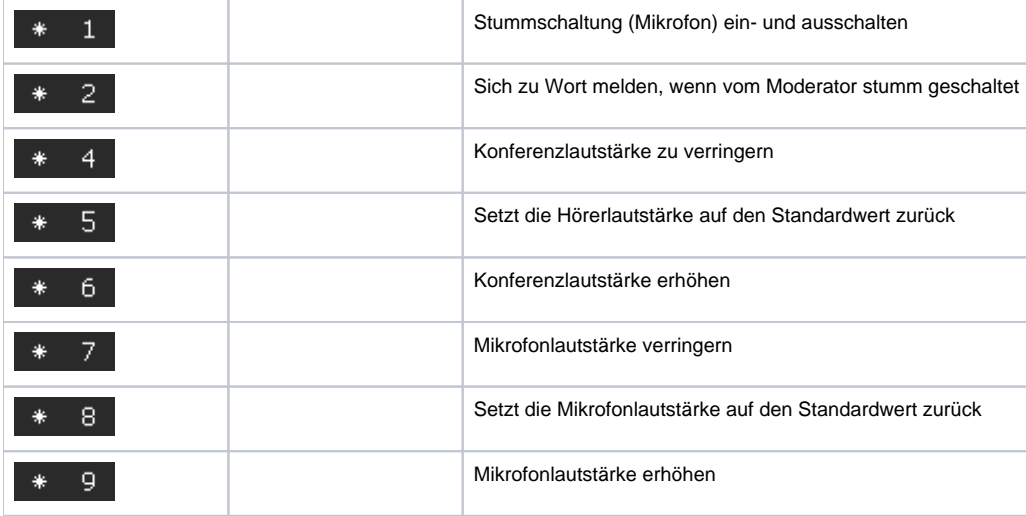